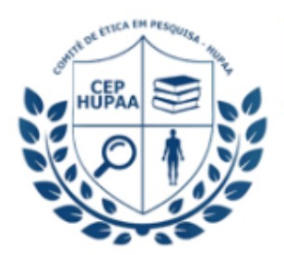

Comitê de Ética em Pesquisa HUPAA/UFAL/EBSERH<br>Av. Lourival Melo Mota, S/N 57.072-900 - Maceió/AL - Brasil (E) cep.hupaa@ebserh.gov.br  $(P)$  +55 82 32025812

## Passo-a-Passo

Como selecionar o **CEP-HUPAA** durante o processo de submissão na Plataforma Brasil

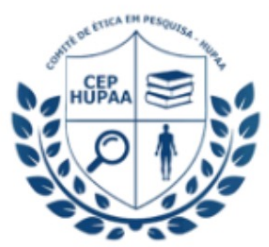

Comitê de Ética em Pesquisa HUPAA/UFAL/EBSERH Av. Lourival Melo Mota, S/N 57.072-900 - Maceió/AL - Brasil (E) cep.hupaa@ebserh.gov.br (P) +55 82 32025812

Plataforma<br>Brazil

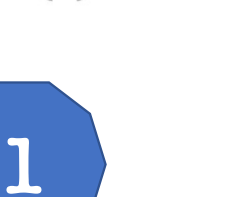

Acessa a página da Plataforma Brasil em **https://plataformabrasil.saude.gov.br/login.jsf**

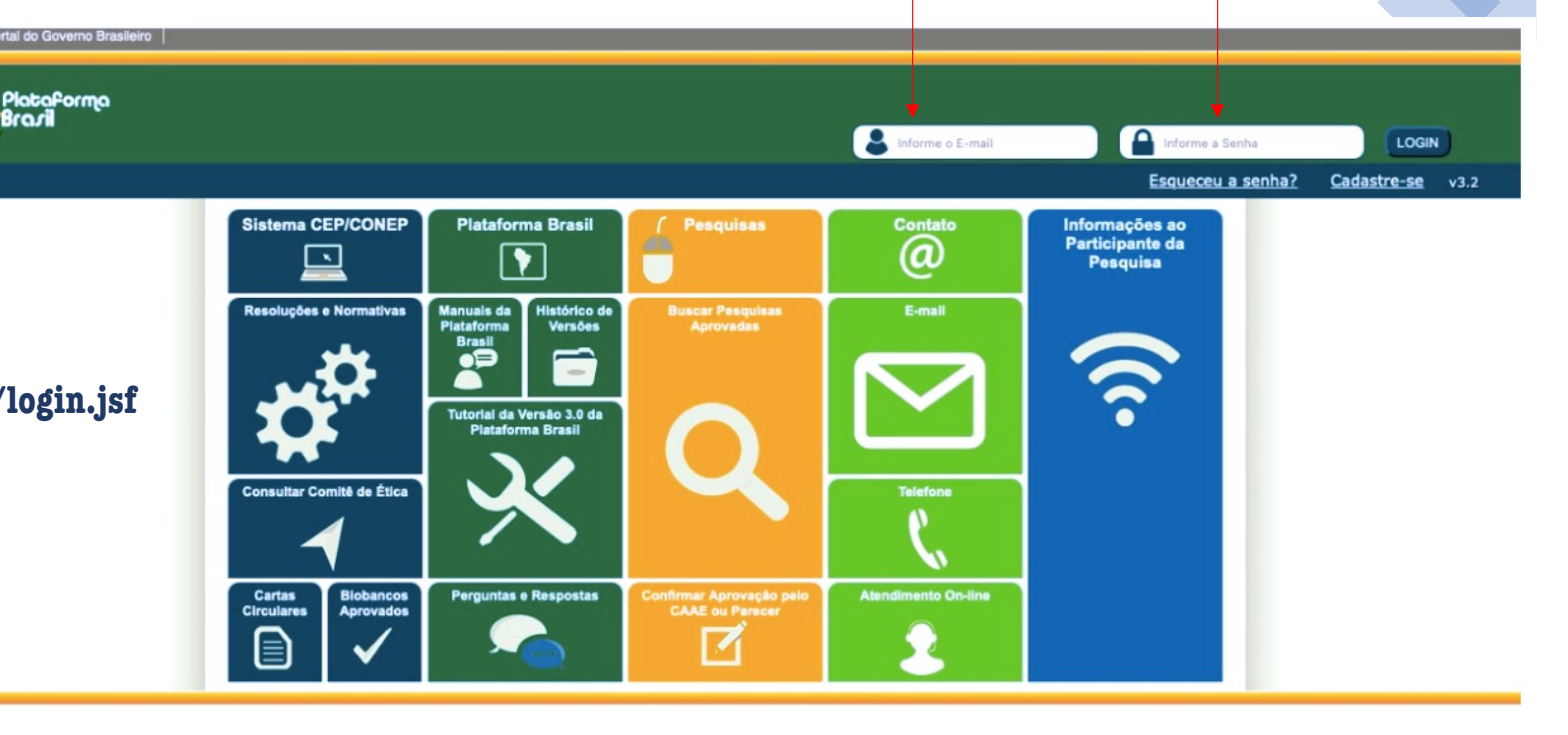

Entre com os seus dados: e-mail e senha Depois clique em **Login**

.<br>Suporte a sistemas: 136 - opção 8 e opção 3, solicitar ao atendente suporte Plataforma Brasil.<br><sup>c</sup>ale conosco: <u>Clique para enviar mensagem para a Plataforma Brasil</u>

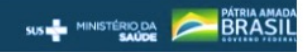

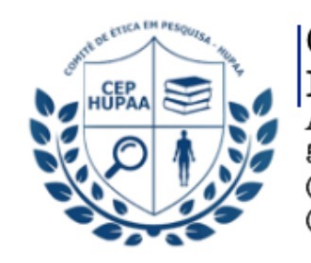

Comitê de Ética em Pesquisa HUPAA/UFAL/EBSERH<br>Av. Lourival Melo Mota, S/N<br>57.072-900 - Maceió/AL - Brasil (E) cep.hupaa@ebserh.gov.br<br>(P) +55 82 32025812

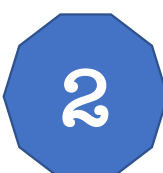

## Acesse a aba "Alterar Meus dados"

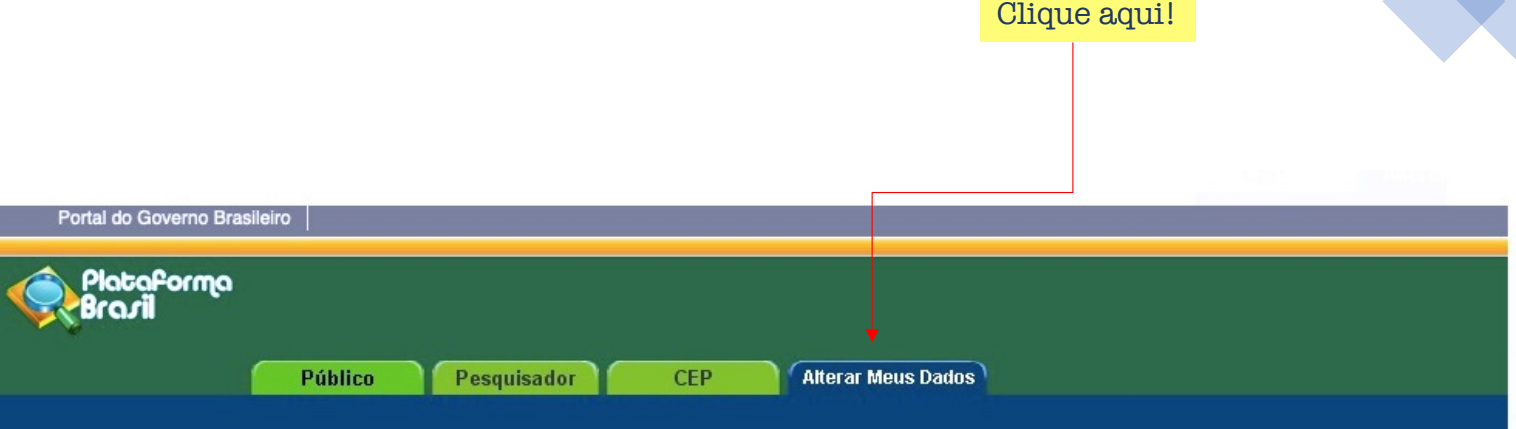

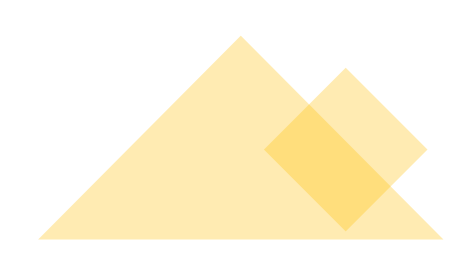

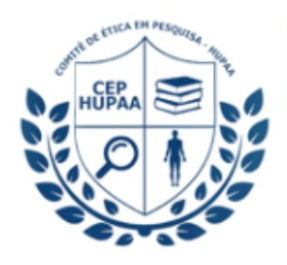

Comitê de Ética em Pesquisa HUPAA/UFAL/EBSERH<br>Av. Lourival Melo Mota, S/N<br>57.072-900 - Maceió/AL - Brasil (E) cep.hupaa@  $(P) + 558330$ 

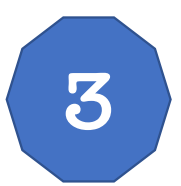

Vá no sentido inferior até a caixa "Adicionar Instituição"

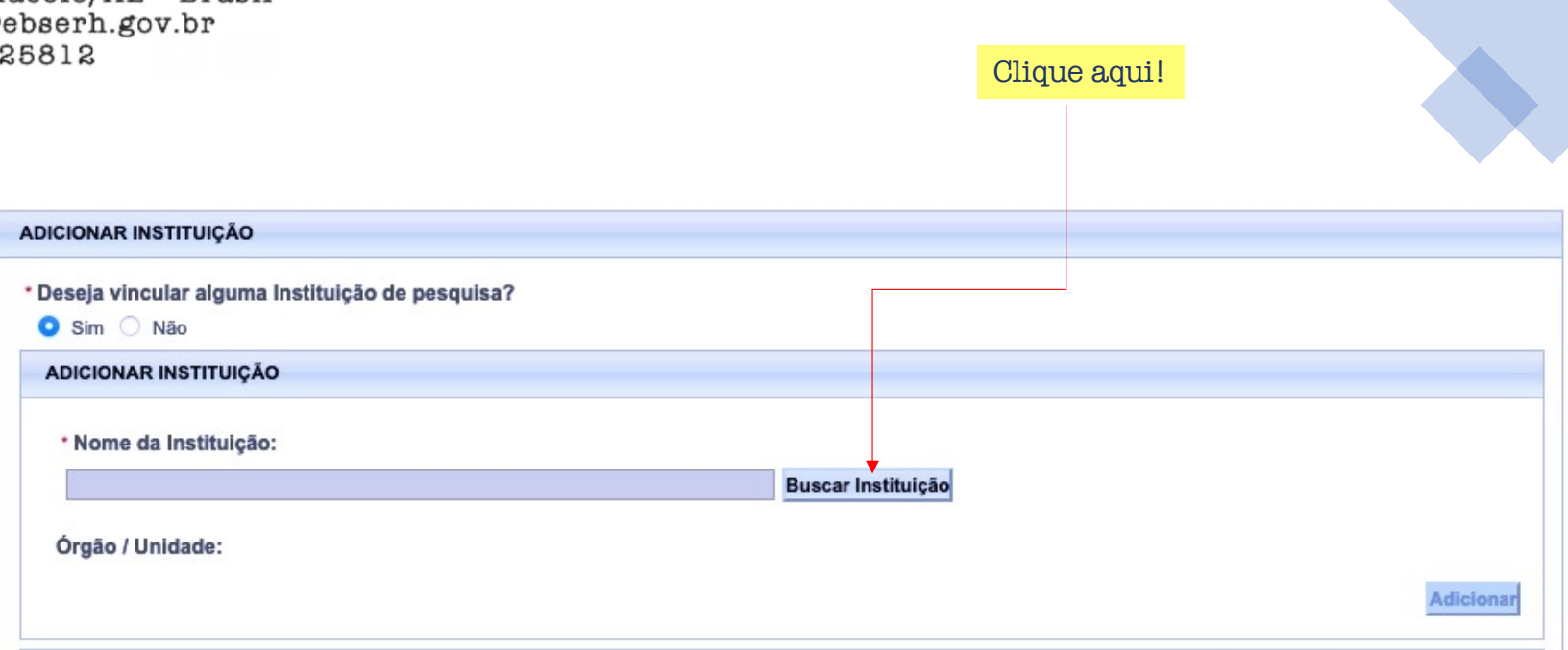

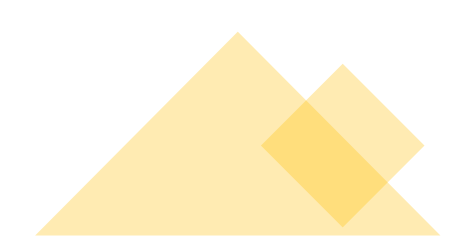

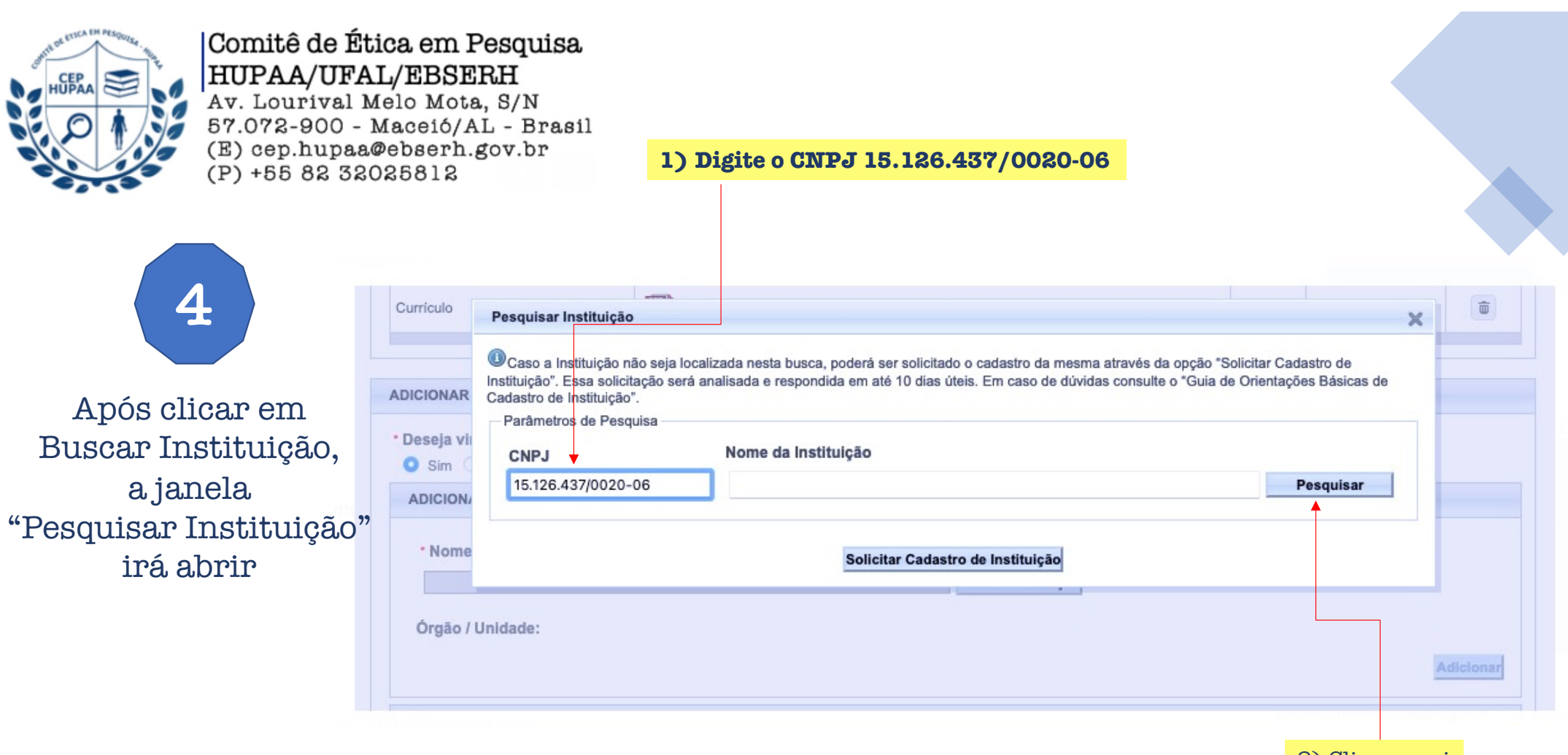

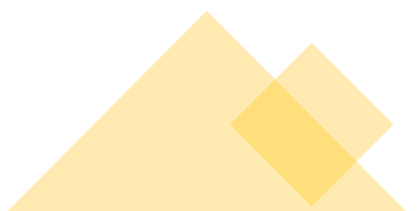

2) Clique aqui

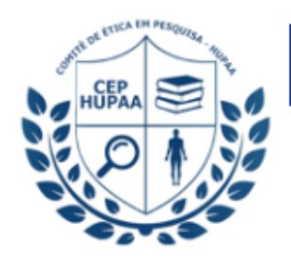

Comitê de Ética em Pesquisa HUPAA/UFAL/EBSERH<br>Av. Lourival Melo Mota, S/N<br>57.072-900 - Maceió/AL - Brasil (E) cep.hupaa@ebserh.gov.br  $(P) + 55833085818$ 

**5**

Após digitar o CNPJ, o sistema irá encontrar: "EBSERH - HOSPITAL UNIVERSITÁRIO PROFESSOR ALBERTO ANTUNES"

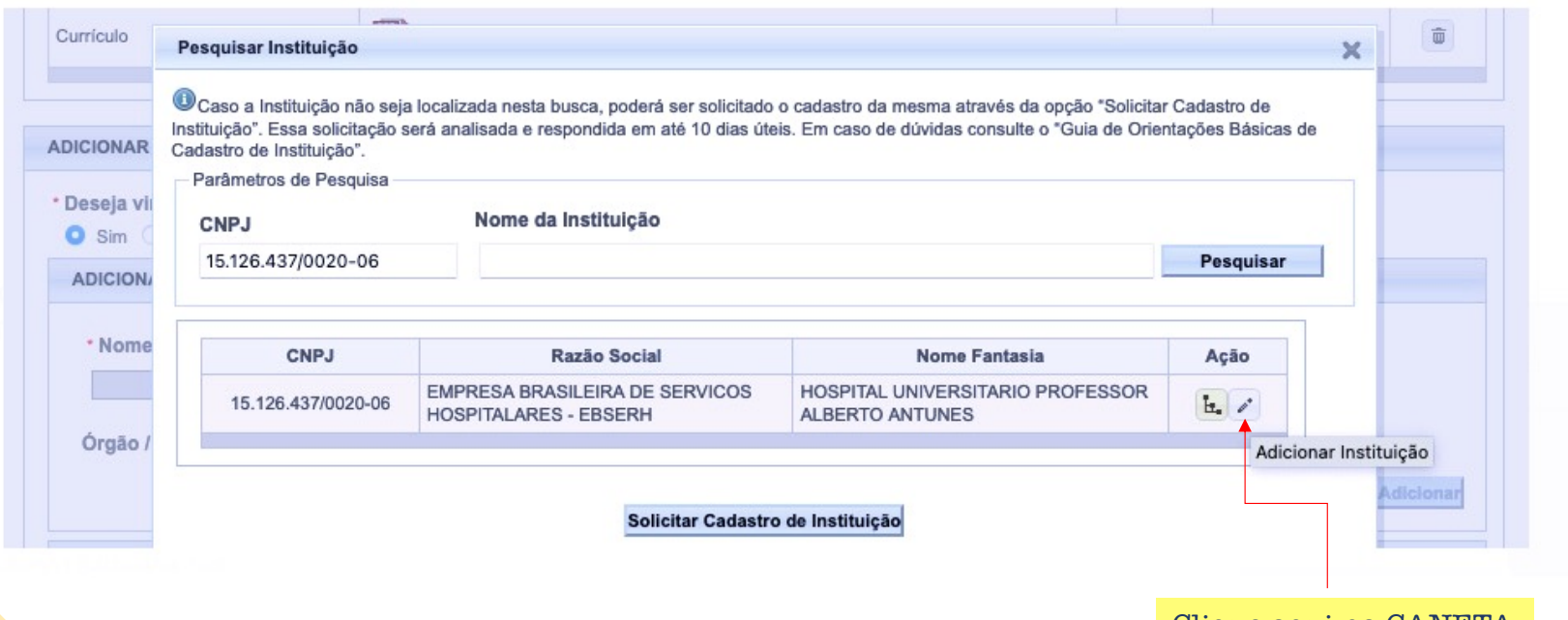

Clique aqui na CANETA

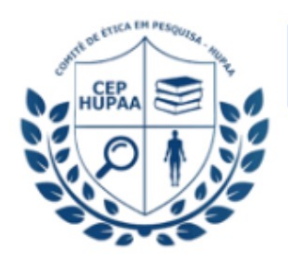

Comitê de Ética em Pesquisa HUPAA/UFAL/EBSERH<br>Av. Lourival Melo Mota, S/N 57.072-900 - Maceió/AL - Brasil (E) cep.hupaa@ebserh.gov.br  $(P) + 55833025812$ 

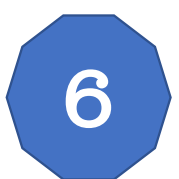

Após clicar na CANETA, a janela vai desaparecer. Vá no sentido inferior até a caixa: "Adicionar Instituição"

Confira se o órgão EMPRESA BRASILEIRA ... está selecionado

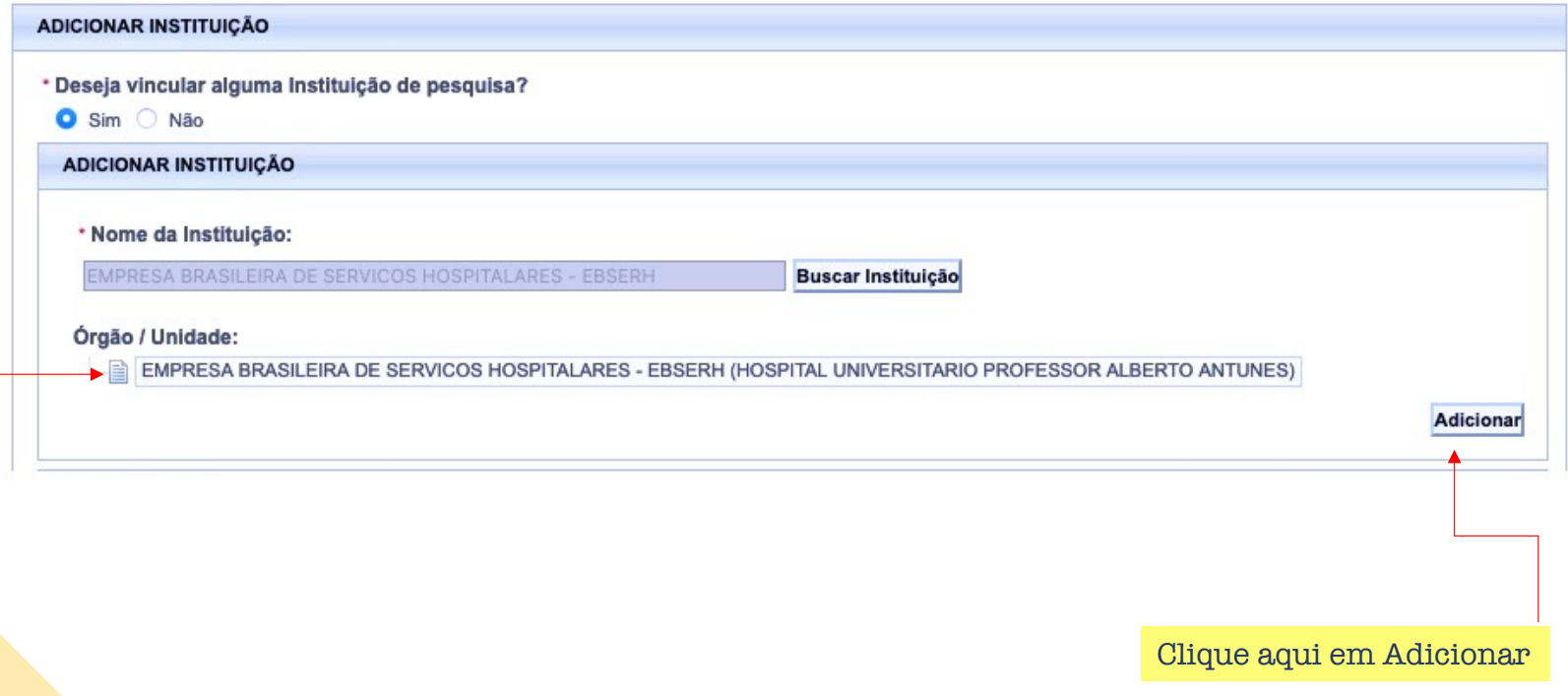

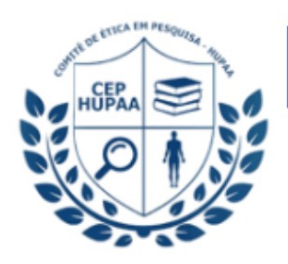

Comitê de Ética em Pesquisa HUPAA/UFAL/EBSERH<br>Av. Lourival Melo Mota, S/N 57.072-900 - Maceió/AL - Brasil (E) cep.hupaa@ebserh.gov.br  $(P) + 55833025812$ 

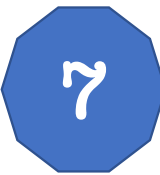

Após clicar em adicionar, a janela vai desaparecer. Vá no sentido inferior até chegar na caixa: "Instituições Selecionadas"

Confira se o órgão EMPRESA BRASILEIRA ... está selecionado!

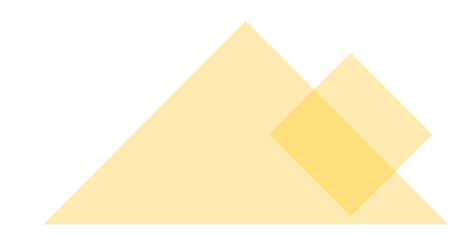

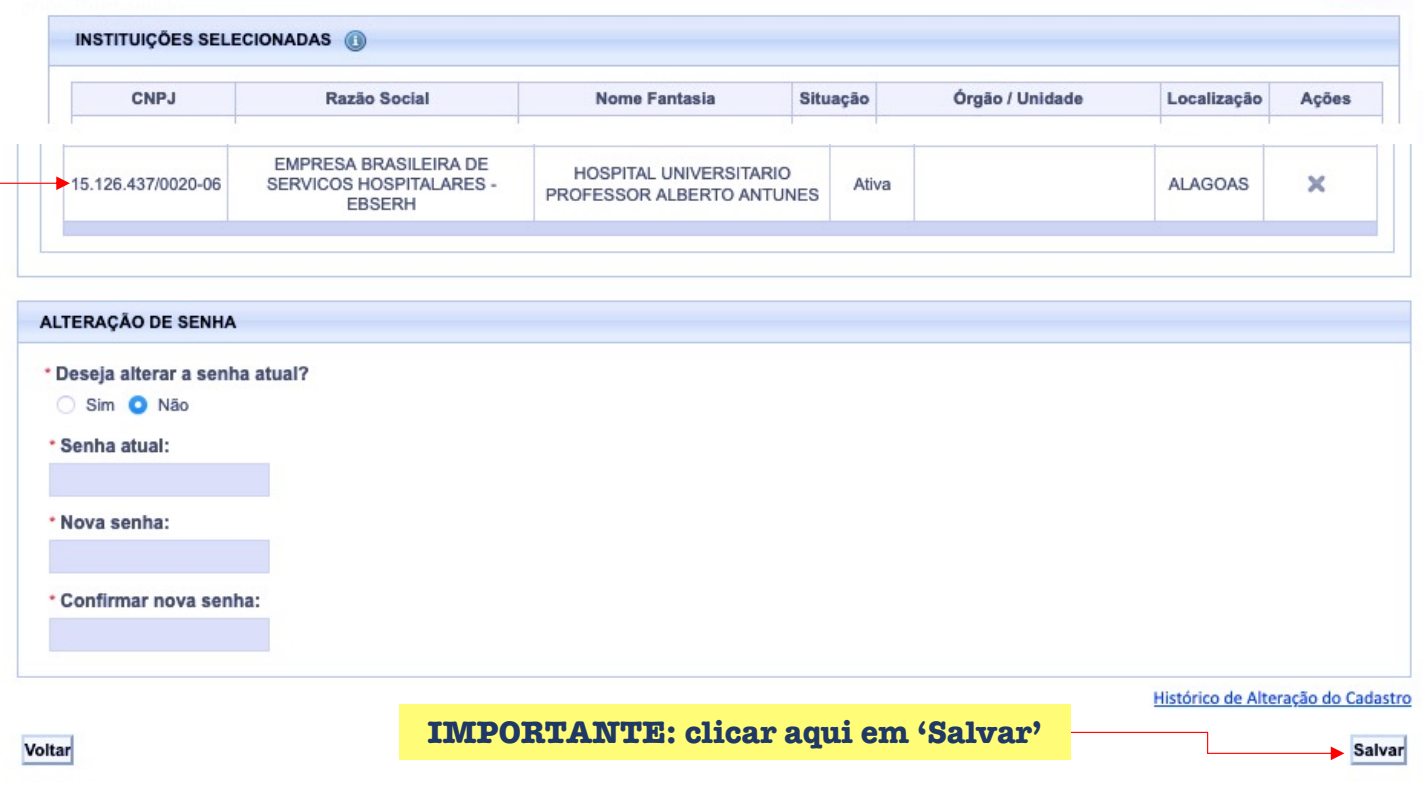

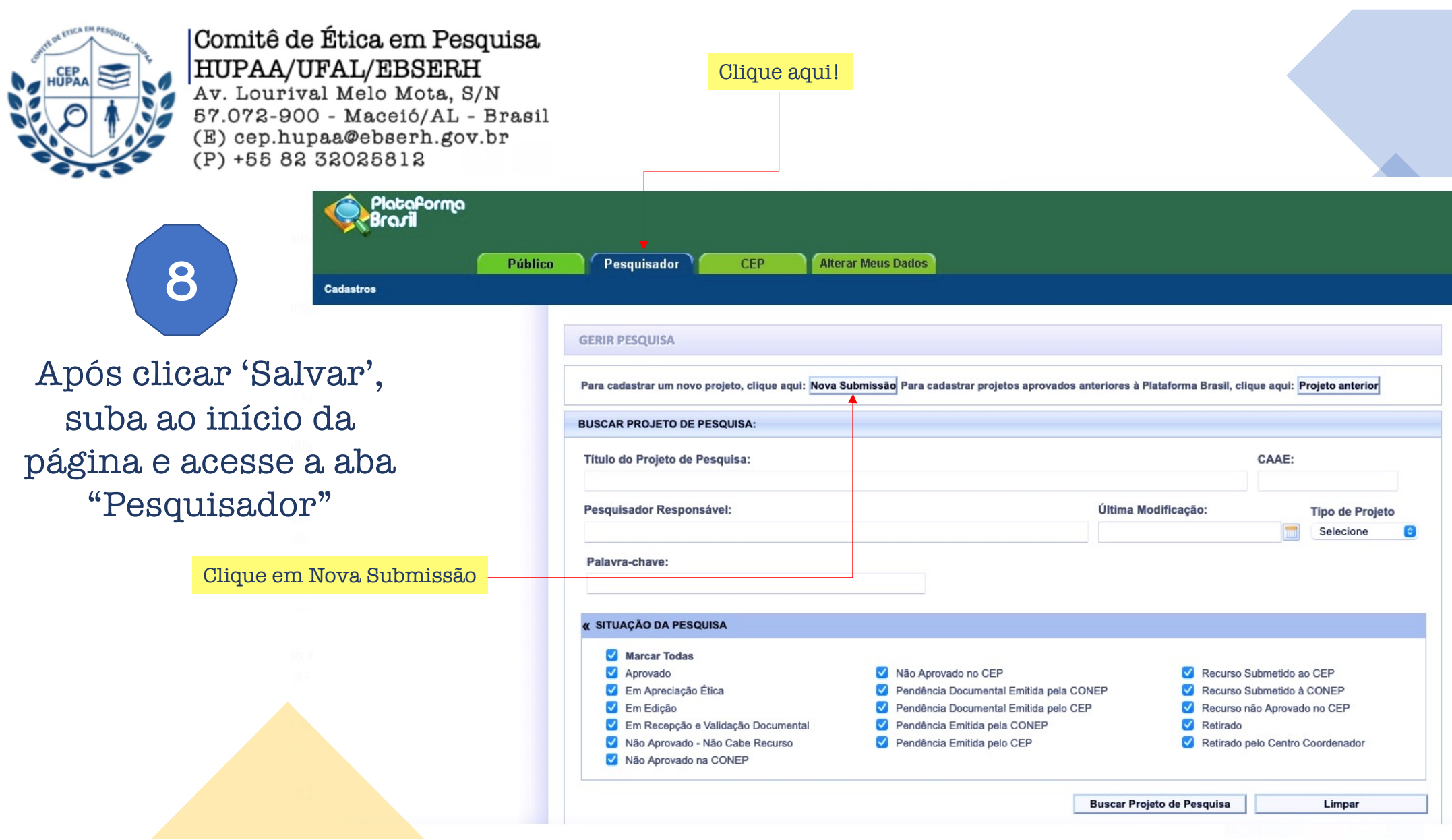

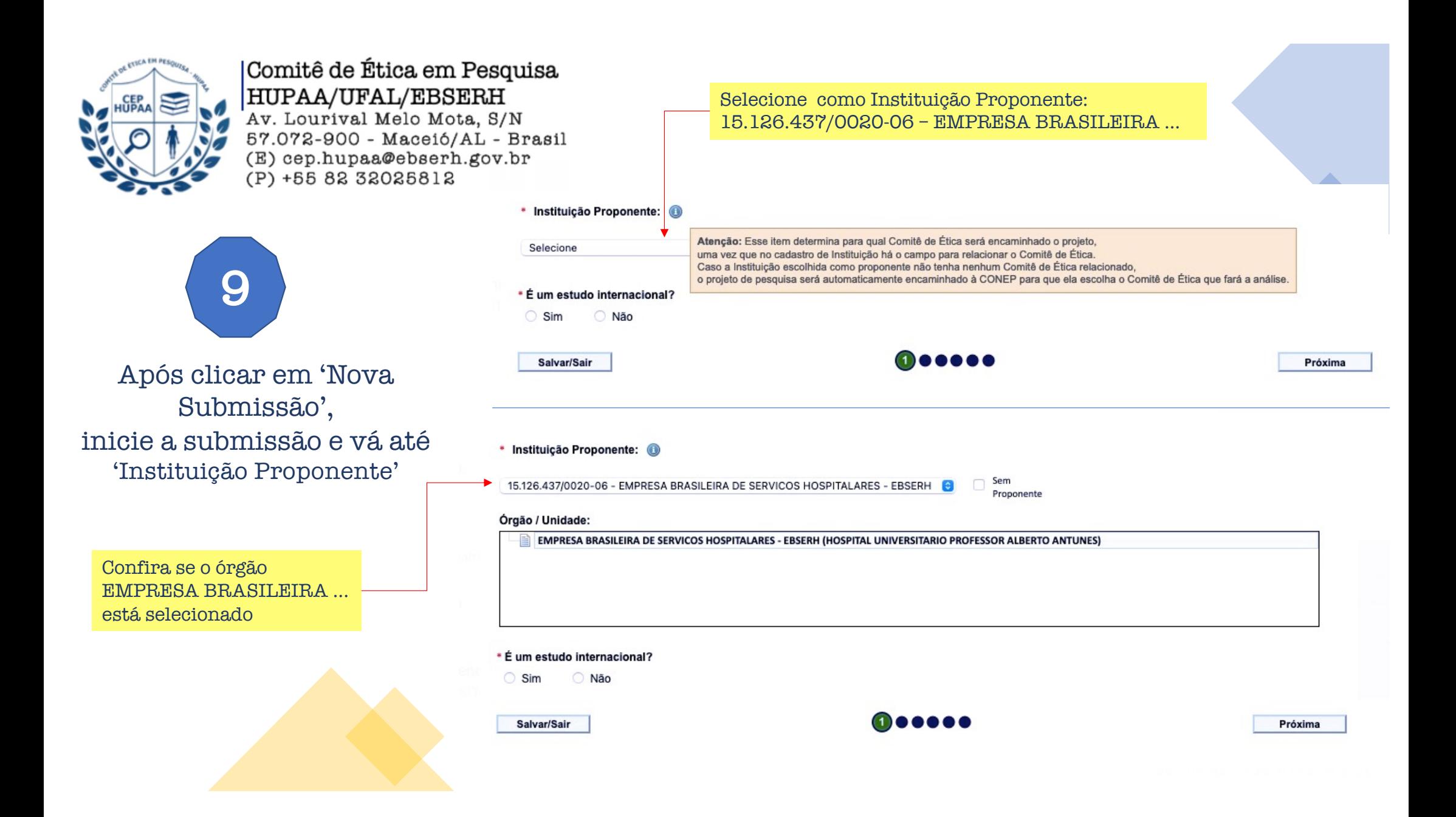

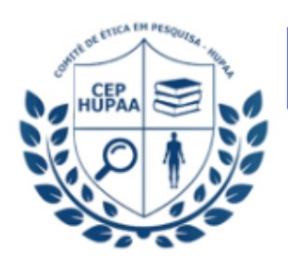

Comitê de Ética em Pesquisa HUPAA/UFAL/EBSERH Av. Lourival Melo Mota, S/N 57.072-900 - Maceió/AL - Brasil (E) cep.hupaa@ebserh.gov.br  $(P) + 55833085818$ 

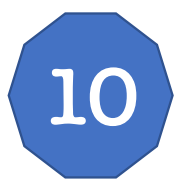

OUTRAS INFORMAÇÕES IMPORTANTES: Link para aba CEP HUPAA no site do hospital:

https://www.gov.br/ebserh/pt-br/hospitais[universitarios/regiao-nordeste/hupaa-ufal/ensino-e](https://www.gov.br/ebserh/pt-br/hospitais-universitarios/regiao-nordeste/hupaa-ufal/ensino-e-pesquisa/comite-de-etica-em-pesquisa-cep-hupaa)pesquisa/comite-de-etica-em-pesquisa-cep-hupaa

PRONTO! Você pode seguir com a submissão do Protocolo de Pesquisa ao CEP HUPAA!

## Página no site do HUPAA/EBSERH

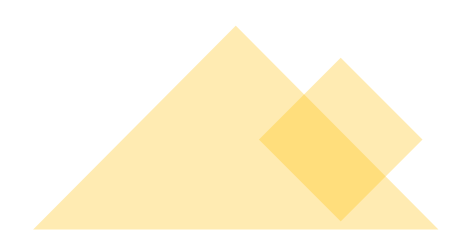

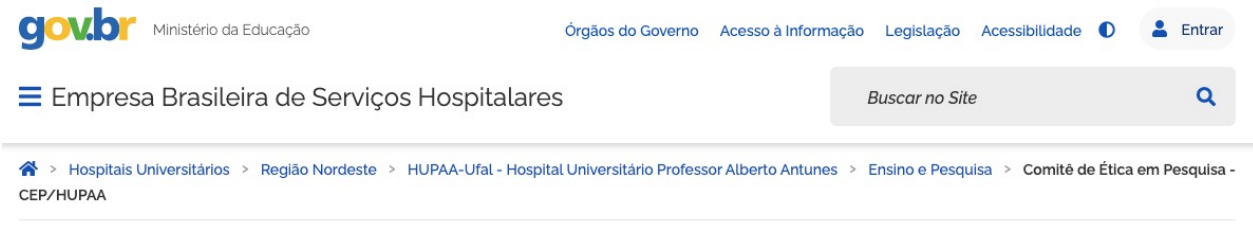

## Comitê de Ética em Pesquisa - CEP/HUPAA

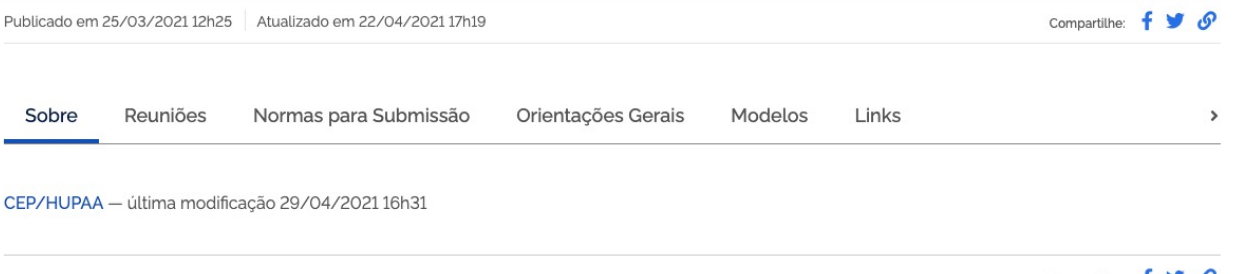

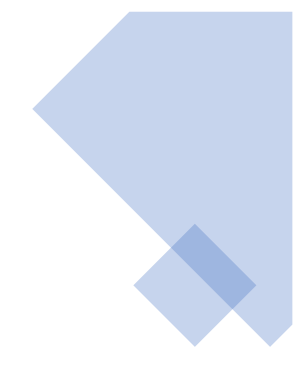

Compartilhe:  $f \triangleright g$ 

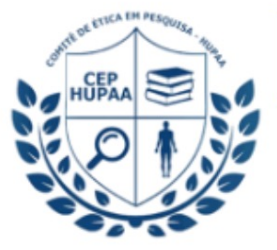

Comitê de Ética em Pesquisa HUPAA/UFAL/EBSERH Av. Lourival Melo Mota, S/N 57.072-900 - Maceió/AL - Brasil (E) cep.hupaa@ebserh.gov.br (P) +55 82 32025812

"SOMOS DIRETAMENTE RESPONSÁVEIS PELOS DADOS QUE COLETAMOS." Adaptado do PEQUENO PRÍNCIPE

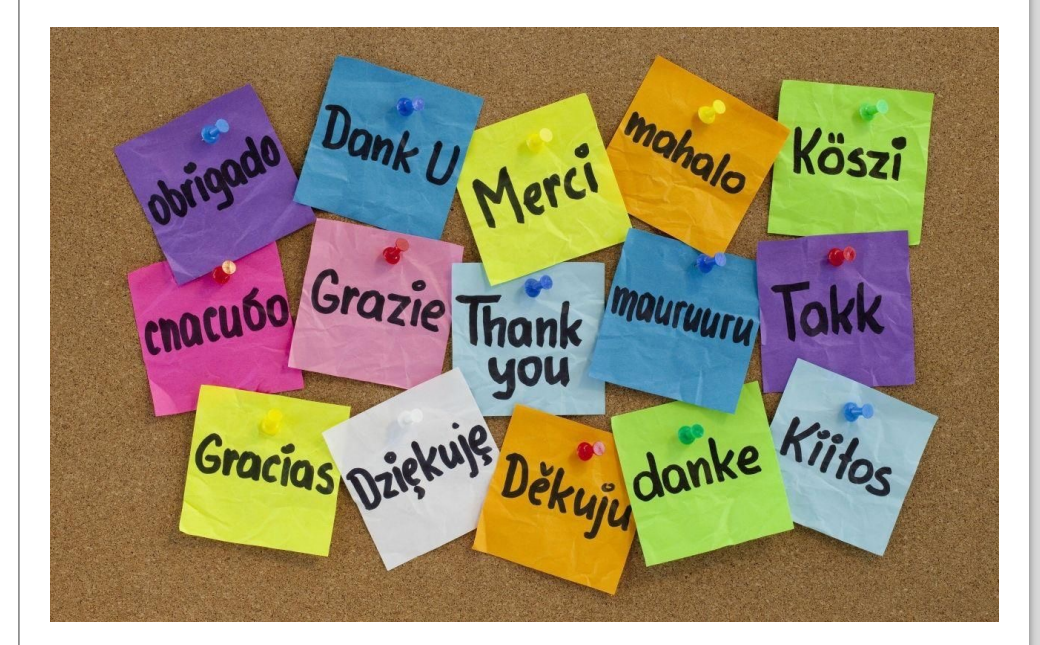